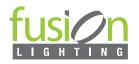

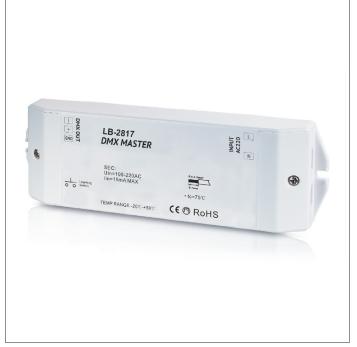

# FEATURES

The LB-2817DMX master is a controller that receives RF or WiFi wireless signals from remote controllers, iOS, or Android mobile devices, and sends out DMX512 signals to DMX decoders, enabling remote or WiFi control of DMX controllers.

The master converts RF or WiFi signals to DMX signals, enabling wireless control. Easier and more convenient control can be achieved by pairing this RF and WiFi to DMX master with the **RF remote or WiFi controller LB2819S, iOS, and Android devices**.

- User friendly interface, easy and simple operation.
- Operation return function.
- Control up to 8 zones.
- Set 8 scenes at each zone.
- Preset 10 changing modes, with pause function.
- Control synchronously after installing app on iPhone, iPad and android.
- Memory function to remember the last color/scene
- Enable dimming of the brightness for each R, G, B, W channel, allowing the mixing of millions of colors

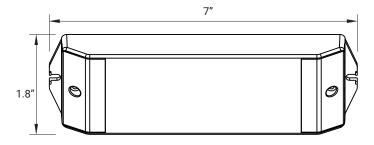

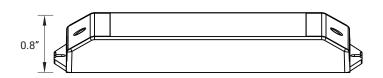

## **TECHNICAL DETAILS**

DIMENSIONS

| Output Signal         | DMX512 Signal       |
|-----------------------|---------------------|
| Voltage               | 120 VAC             |
| Operating Temperature | 0-40°C / 32°F-104°F |
| Dimensions            | 7"X1.8"X0.8"        |

| Certifications | FCC / RoHS               |
|----------------|--------------------------|
| Color          | White                    |
| Warranty       | 5 Years limited warranty |

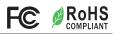

How many zones can be controlled depends on the remote you are using with the LB-2817DMX.

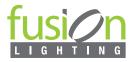

### WIRING DIAGRAM

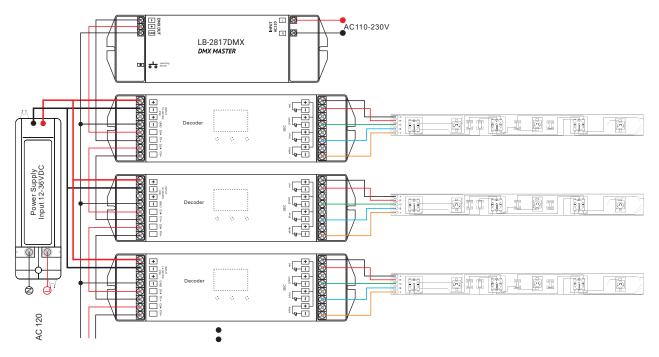

### OPERATION

After you have wired all the masters and decoders according to the illustration in the figure, you need to do the following:

#### 1.Learning ID by remote or iOS/Android software

1.1 Press the learning button on the master. The LED signal light will turn on.

1.2 Turn on the remote or iOS/Android software. Touch the zone number and color wheel. Once the signal light on the master flashes, it signifies that your master is paired with the remote or iOS/Android.

Delete ID: press the learning button 10s until the light off.

This DMX master suit for any DMX decoders want to be remote controlled.

2. Set zones by DMX addresses on decoders. Please assign the following DMX512 decoder addresses to the connected decoders:

DMX decoder address 001 for Zone 1 DMX decoder address 005 for Zone 2 DMX decoder address 009 for Zone 3 DMX decoder address 013 for Zone 4 DMX decoder address 017 for Zone 5 DMX decoder address 021 for Zone 6 DMX decoder address 025 for Zone 7 DMX decoder address 029 for Zone 8

Each zone can accommodate an endless number of DMX decoders if you set the addresses accordingly.

#### IOSor Android system connection to the LB2817Wi

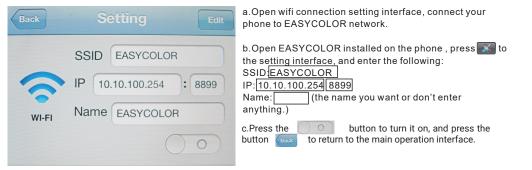

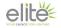